#### HTML5

- 13 ISBN 9787512342712
- 10 ISBN 7512342713

出版时间:2013-7

作者:Christopher Schmitt,Kyle Simpson

页数:258

版权说明:本站所提供下载的PDF图书仅提供预览和简介以及在线试读,请支持正版图书。

#### www.tushu000.com

 $HTML5$  Web Web 有用的HTML5功能,并且帮助你体验其他的功能。个技巧的信息十分丰富,都包含了示例代码,并详

e Christopher Schmitt (Kyle Simpson) (Kyle Simpson) Christopher Schmitt (Christopher Schmitt), Heatvision.com, Inc.<br>1993 veb CSS Cookbook O'Reilly الاستراكية والله CSS Cookbook O'Reilly<br>Austin JavaScroipt Meb " JavaScroipt Web waScroipt JavaScroipt JavaScroipt JavaScroipt JavaScroipt Web

LA Bis

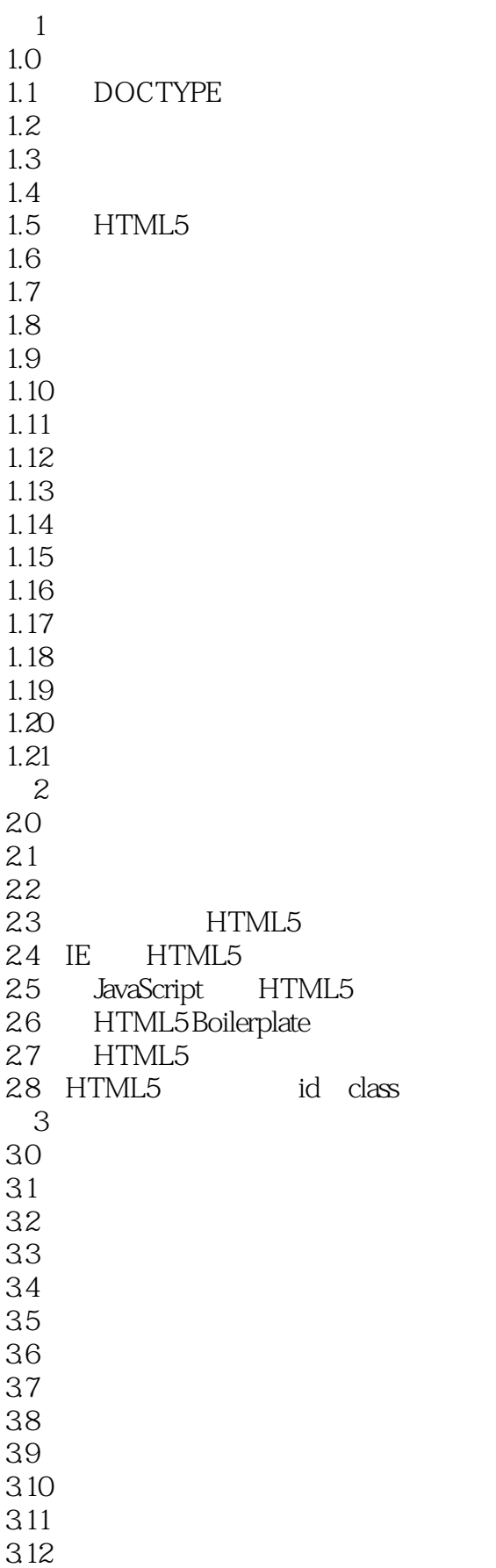

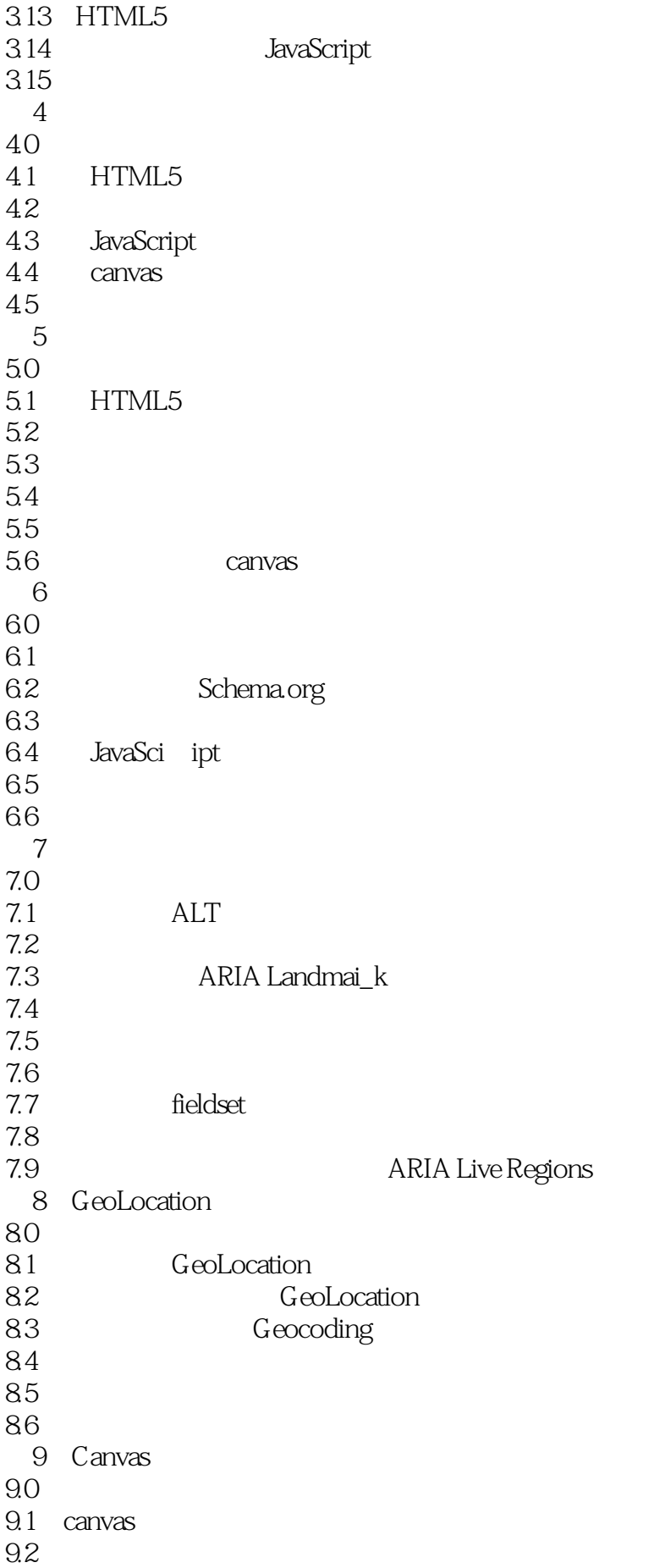

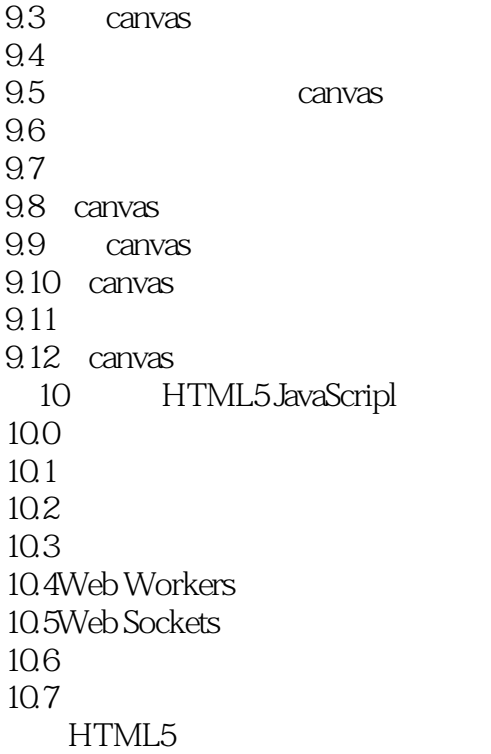

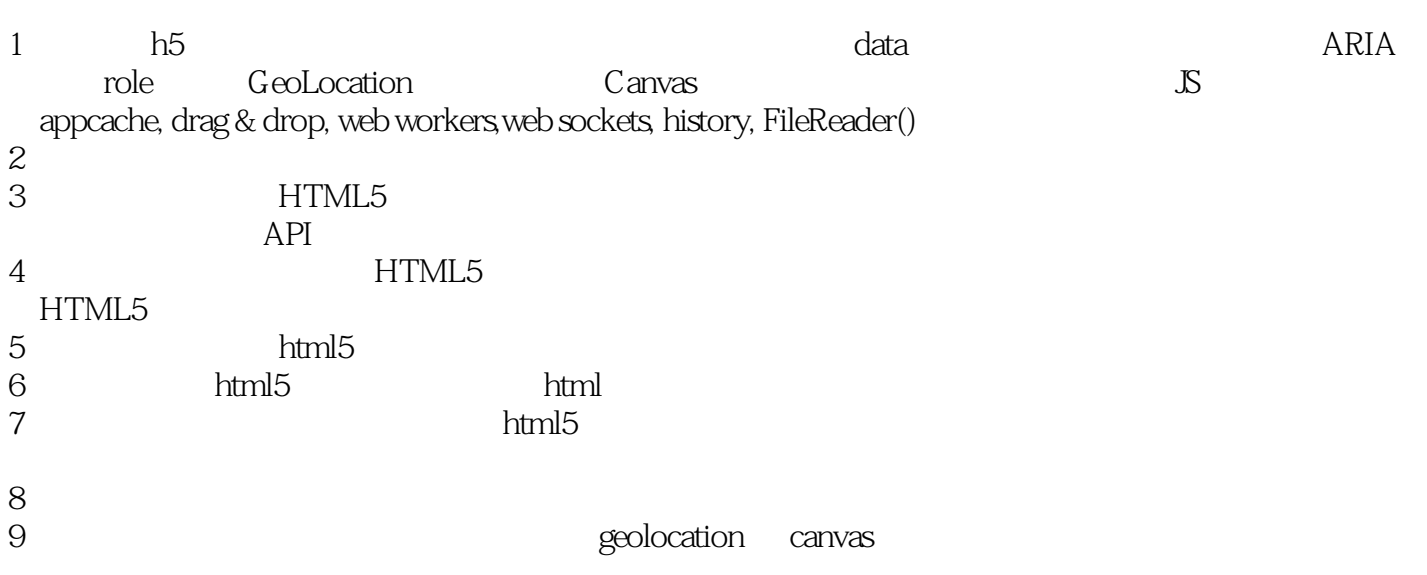

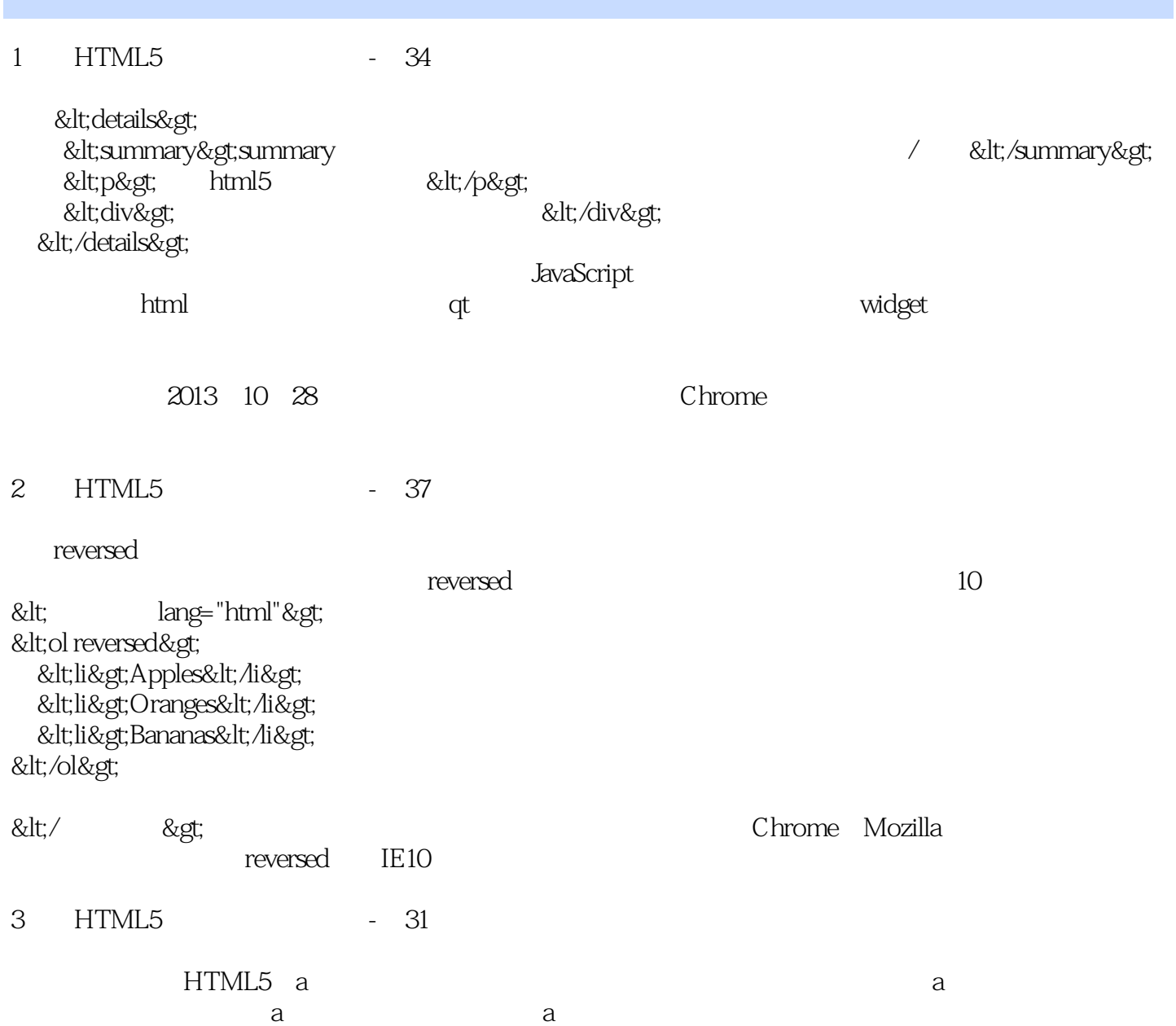

本站所提供下载的PDF图书仅提供预览和简介,请支持正版图书。

:www.tushu000.com